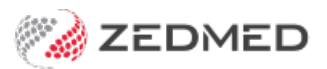

## Classic & modern themes

Last Modified on 22/05/2024 1:42 pm AEST

Zedmed v36.1.0 introduced the option to enable a modern UI theme for both Office and Clinical. This change is a UI-only update and does not change any menus or layouts.

- **The first time** you open Office and Clinical after the upgrade, you will be prompted to choose a theme.
- You can have matching or different themes in Office and Clinical.
- You can swap themes at any time if you change your mind.

## Office theme

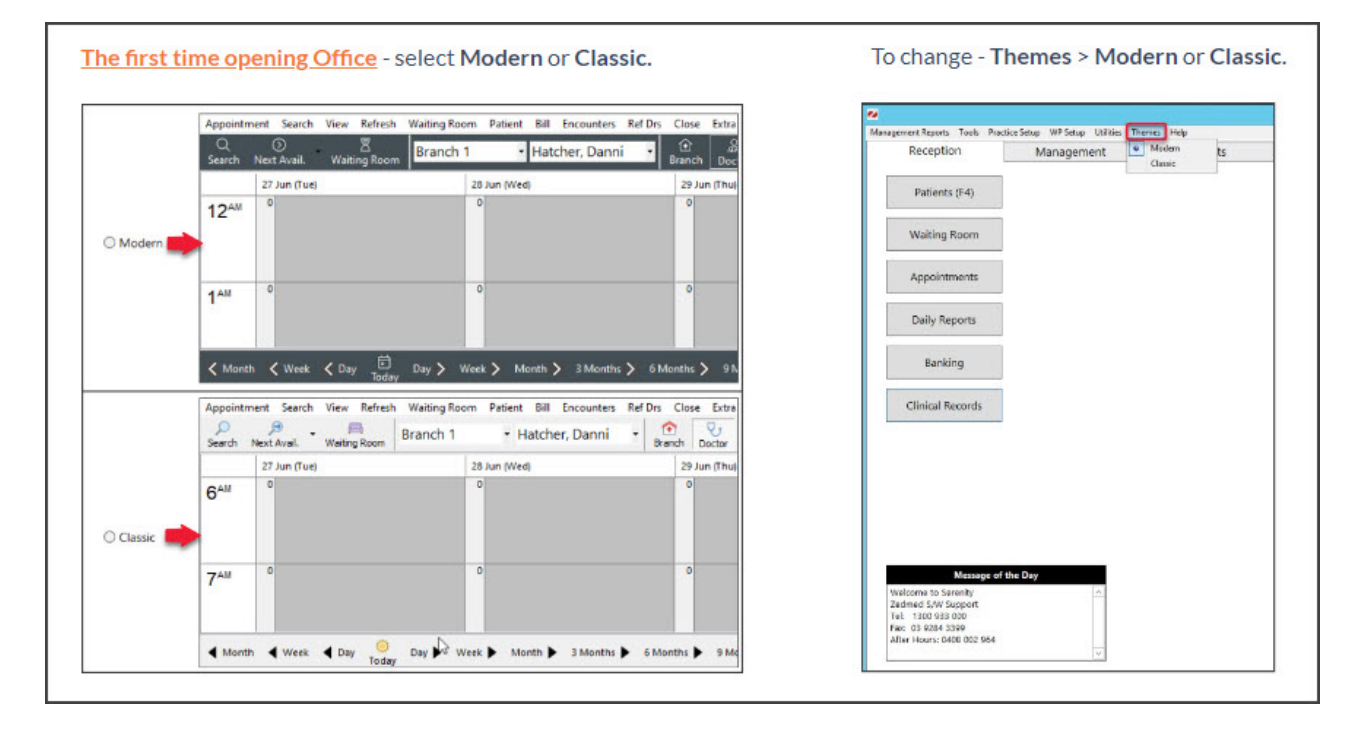

## Clinical theme

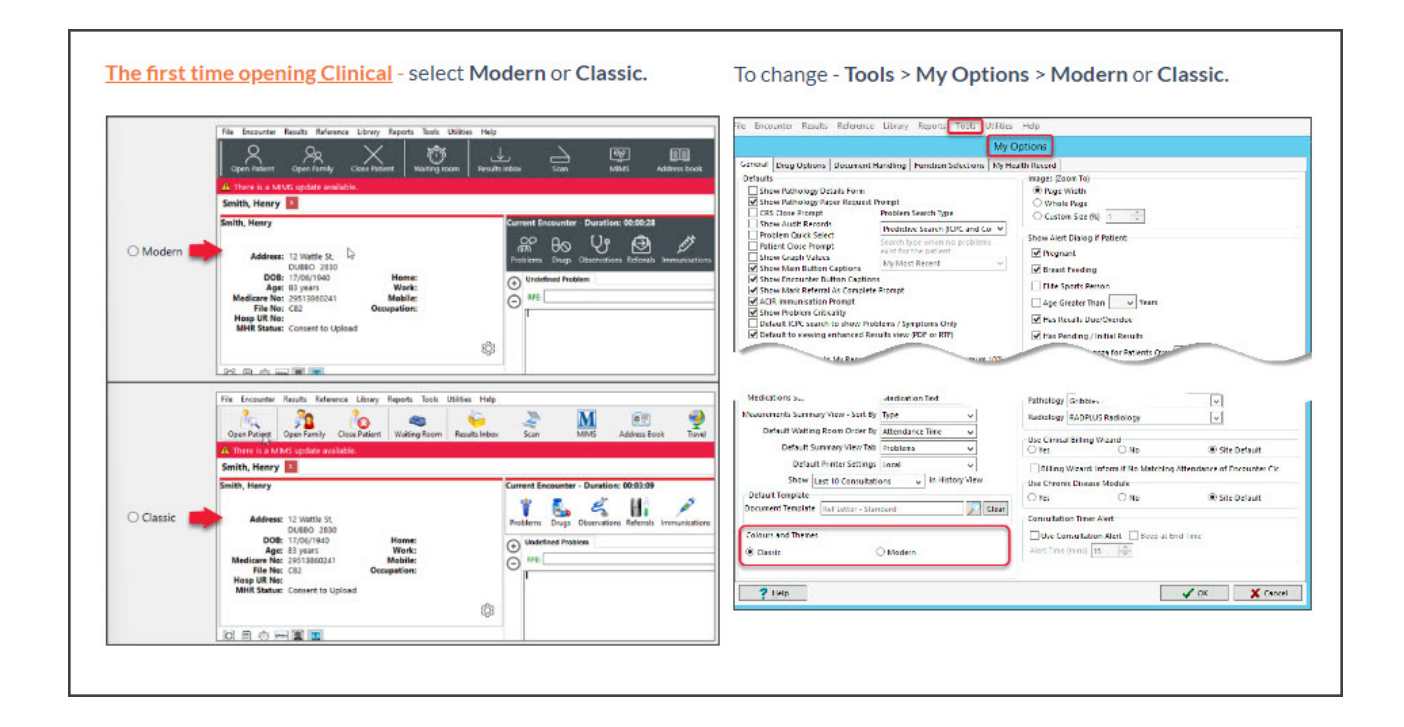